## LI\_CYTIDINE\_ANALOG\_PATHWAY

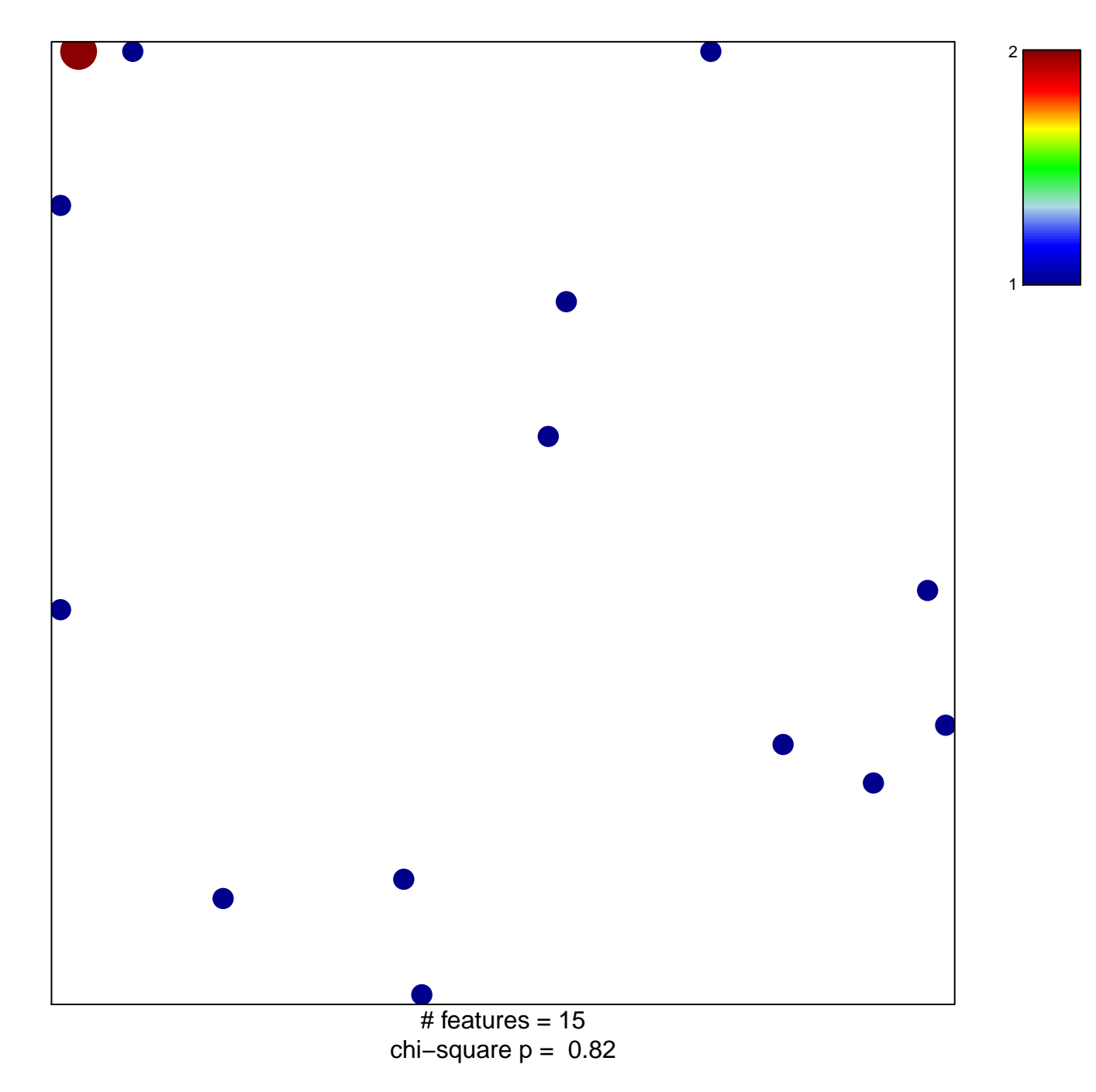

## **LI\_CYTIDINE\_ANALOG\_PATHWAY**

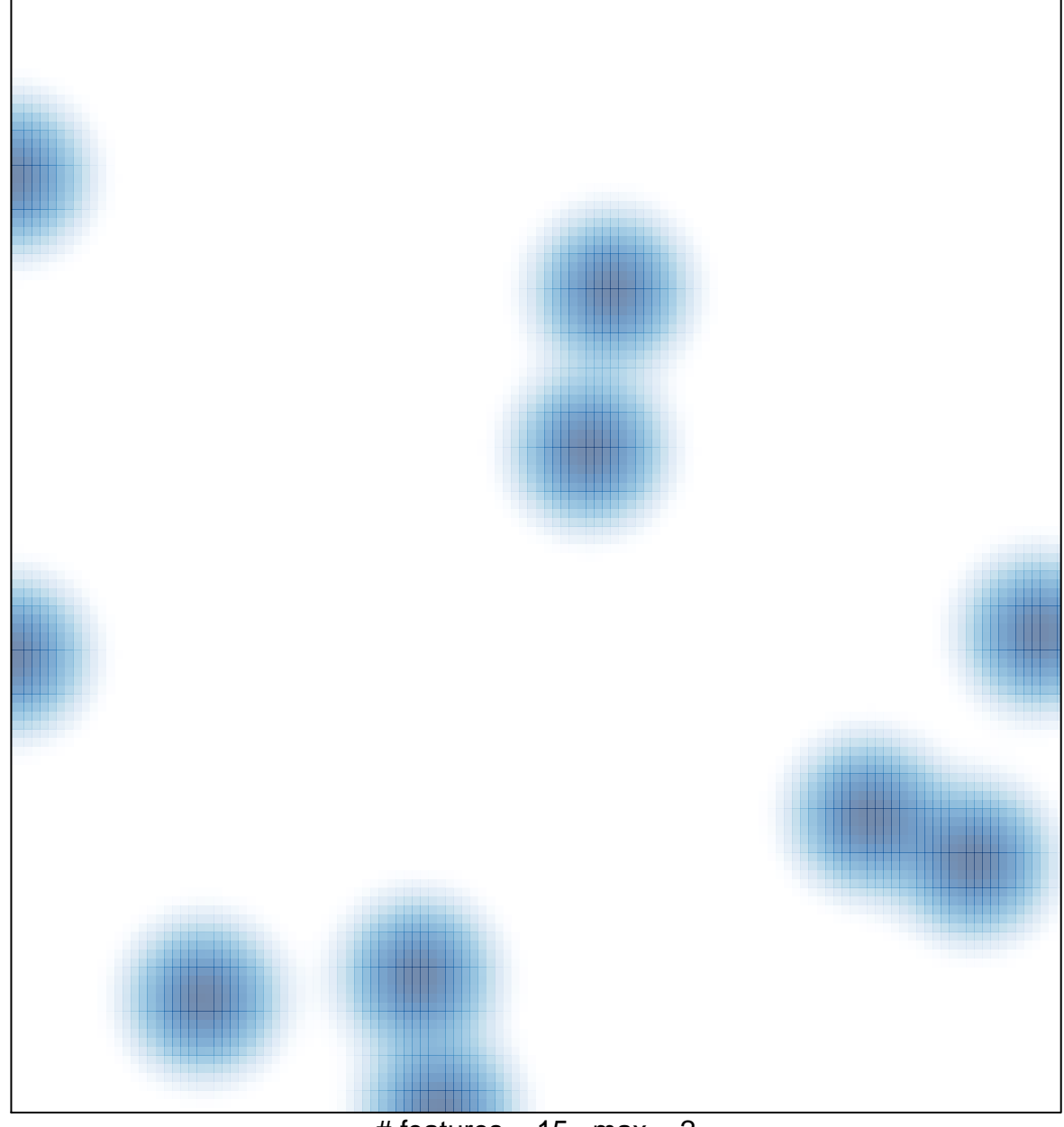

# features =  $15$ , max =  $2$